## **DEPARTMENT OF COMMERCE** (Retail Marketing)

Yadava College (An Autonomous Institution, Re-accredited with 'A' by NAAC) Govindarajan Campus, Thiruppalai, Madurai – 14.

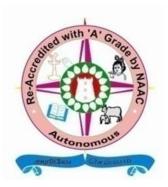

Syllabus under CBCS for B.Com (RM)

With effect from the Academic Year 2022 - 2023

### Yadava College (Autonomous)

#### GovindarajanCampas, Thiruppalai. Madurai – 625014

Syllabus for the Degree of Bachelor of Commerce Under CBCS (This will come into force from the academic year 2022 – 2023)

#### **Qualification for Admission:**

Candidates should have passed the Higher Secondary Examination, Government of Tamil Nadu or any other examination accepted by the syndicate of Madurai Kamaraj University as equivalent there to.

#### **Duration of the Course:**

The students shall undergo the prescribed course of study for a period of three academic years (Six semesters).

#### **Medium of Instruction:** English

Subjects of Study:

| Part I   | : | Business Communication.                                         |
|----------|---|-----------------------------------------------------------------|
|          |   | Business Management.                                            |
| Part II  | : | English                                                         |
| Part III | : | Core / Allied / Elective.                                       |
| Part IV  | : | Environmental Studies / Value Education / Non-Major Electives / |
|          |   | Skill based Elective.                                           |
| Part V   | : | Physical Education / NSS / NCC / Extension Activities.          |

#### **Blue Print of the Question Paper**

| Section | Type of<br>Questions<br>(Open Choice) | No. of.<br>Questions | No. of.<br>Questions to<br>be Answered | Marks to each<br>Questions | Total |  |
|---------|---------------------------------------|----------------------|----------------------------------------|----------------------------|-------|--|
| А       | Short answer<br>Questions             | 15                   | 10                                     | 2                          | 20    |  |
| В       | Paragraph<br>Questions                | 8                    | 5                                      | 5                          | 25    |  |
| С       | Essay Type<br>Questions               | 5                    | 3                                      | 10                         | 30    |  |
|         | Total Marks                           |                      |                                        |                            |       |  |

| TOTAL NUMBER OF              | PAPERS AND M | ARKS     | Marks | Credit |
|------------------------------|--------------|----------|-------|--------|
| Part I                       | 2 Papers     | 2 x 100  | 200   | 6      |
| Part II                      | 2 Papers     | 2 x 100  | 200   | 6      |
| Part III <u>Core</u>         |              |          |       |        |
| Theory                       | 18 Papers    | 18 x 100 | 1800  | 71     |
| Practical                    | 1 Paper      | 1 x 100  | 100   | 2      |
| Project                      | 1 Paper      | 1 x 100  | 100   | 4      |
| <u>Allied</u>                |              |          |       | 18     |
| Theory                       | 4 Papers     | 4 x 100  | 400   |        |
|                              |              |          |       | 12     |
| <b>Electives</b>             | 3 Papers     | 3 x 100  | 300   |        |
| Part IV                      |              |          |       |        |
| <b>Environmental Studies</b> | 1 Paper      | 1 x 100  | 100   | 2      |
| Value education              | 1 Paper      | 1 x 100  | 100   | 2      |
| Non major electives          | 2 Papers     | 2 x 100  | 200   | 4      |
| Skill Based Electives        | 6 Papers     | 6 x 100  | 600   | 12     |
| Part V                       |              |          |       |        |
| Physical education / NSS /   |              |          |       |        |
| NCC / Extension activities   |              |          |       | 1      |
|                              |              | 41       | 4100  | 140    |

### Overall Passing Minimum 40% External Minimum 35%

#### <u>Internal</u>

| Test       | 20 |
|------------|----|
| Assignment | 5  |
| Total      | 25 |

|      | Name of the Subject            | Hours / Weeks | Credit | Exam Duration | Internal | External | Total            |
|------|--------------------------------|---------------|--------|---------------|----------|----------|------------------|
| Part | Semester – I                   | H             | Cr     |               | Int      | Ex       | $\mathbf{T}_{0}$ |
| Ι    | Business Communication         | 4             | 3      | 3             | 25       | 75       | 100              |
| II   | English                        | 5             | 3      | 3             | 25       | 75       | 100              |
| III  | Core: Financial Accounting - I | 6             | 4      | 3             | 25       | 75       | 100              |
|      | MS - Office                    | 4             | 2      | 3             | 25       | 75       | 100              |
|      | MS - Office Lab                | 2             | 2      | 3             | 40       | 60       | 100              |
|      | Allied: ManagerialEconomics    | 5             | 4      | 3             | 25       | 75       | 100              |
| IV   | Environmental Studies          | 2             | 2      | 3             | 25       | 75       | 100              |
|      | SBE: Communicative English     | 2             | 2      | 3             | 25       | 75       | 100              |
|      | Total                          | 30            | 22     |               |          |          |                  |

| Part | Name of the Subject<br>Semester – II    | Hours / Weeks | Credit | Exam Duration | Internal | External | Total |
|------|-----------------------------------------|---------------|--------|---------------|----------|----------|-------|
| rari |                                         |               |        |               |          |          |       |
| I    | Business Management                     | 5             | 3      | 3             | 25       | 75       | 100   |
| Π    | English                                 | 5             | 3      | 3             | 25       | 75       | 100   |
| III  | Core: Financial Accounting - II         | 6             | 4      | 3             | 25       | 75       | 100   |
|      | Retail Management                       | 5             | 4      | 3             | 25       | 75       | 100   |
|      | Allied: Advertising and Sales Promotion | 5             | 4      | 3             | 25       | 75       | 100   |
| IV   | Value Education                         | 2             | 2      | 3             | 25       | 75       | 100   |
|      | SBE: Communicative English              | 2             | 2      | 3             | 25       | 75       | 100   |
|      | Total                                   | 30            | 22     |               |          |          |       |

| Part | Name of the Subject<br>Semester – III   | Hours / Weeks | Credit | Exam Duration | Internal | External | Total |
|------|-----------------------------------------|---------------|--------|---------------|----------|----------|-------|
| III  | Core Financial Accounting III           | 6             | 4      | 3             | 25       | 75       | 100   |
|      | Business Statistics                     | 6             | 4      | 3             | 25       | 75       | 100   |
|      | Entrepreneurial Development             | 4             | 3      | 3             | 25       | 75       | 100   |
|      | Modern Banking                          | 5             | 3      | 3             | 25       | 75       | 100   |
|      | Allied Retail Development               | 5             | 5      | 3             | 25       | 75       | 100   |
| IV   | Non-Major Elective-TAA/TAB              |               |        |               |          |          |       |
|      | (Elements of Commerce – I)              | 2             | 2      | 3             | 25       | 75       | 100   |
|      | <b><u>SBE</u></b> Communicative English | 2             | 2      | 3             | 25       | 75       | 100   |
|      | Total                                   | 30            | 23     |               |          |          |       |

| Part | Name of the Subject<br>Semester – IV            | Hours / Weeks | Credit | Exam Duration | Internal | External | Total |
|------|-------------------------------------------------|---------------|--------|---------------|----------|----------|-------|
| III  | Core Business Environment                       | 4             | 3      | 3             | 25       | 75       | 100   |
|      | Partnership Accounts                            | 6             | 4      | 3             | 25       | 75       | 100   |
|      | Business Mathematics                            | 6             | 4      | 3             | 25       | 75       | 100   |
|      | <u>Allied</u> Insurance Principles and Practice | 5             | 5      | 3             | 25       | 75       | 100   |
|      | Elective – IModern Marketing                    | 5             | 4      | 3             | 25       | 75       | 100   |
| IV   | Non-Major Elective-TAA/TAB                      |               |        |               |          |          |       |
|      | (Elements of Commerce – II)                     | 2             | 2      | 3             | 25       | 75       | 100   |
|      | <b><u>SBE</u></b> Communicative English         | 2             | 2      | 3             | 25       | 75       | 100   |
|      | Total                                           | 30            | 24     |               |          |          |       |

|      | Name of the Subject                       | Hours / Weeks | Credit | Exam Duration | Internal | External | Total            |
|------|-------------------------------------------|---------------|--------|---------------|----------|----------|------------------|
| Part | Semester – V                              | H             | CI     | Ex            | In       | Ex       | $\mathbf{T}_{0}$ |
| III  | Core Income tax I                         | 6             | 5      | 3             | 25       | 75       | 100              |
|      | Export Import Procedure and Documentation | 6             | 4      | 3             | 25       | 75       | 100              |
|      | Business Law                              | 5             | 4      | 3             | 25       | 75       | 100              |
|      | Costing                                   | 6             | 5      | 3             | 25       | 75       | 100              |
|      | Elective – II Company Accounts            | 5             | 4      | 3             | 25       | 75       | 100              |
| IV   | SBE Soft Skills                           | 2             | 2      | 3             | 25       | 75       | 100              |
|      | Total                                     | 30            | 24     |               |          |          |                  |

|           | Name of the Subject           | Hours / Weeks | Credit | Exam Duration | Internal | External | Total |
|-----------|-------------------------------|---------------|--------|---------------|----------|----------|-------|
| Part      | Semester – V                  | Η             | C      | E             | In       | E        | T     |
| III       | Core Income tax II            | 6             | 5      | 3             | 25       | 75       | 100   |
|           | Sales Management              | 5             | 4      | 3             | 25       | 75       | 100   |
|           | Project                       | 5             | 4      | 3             | 25       | 75       | 100   |
|           | Management Accounting         | 6             | 5      | 3             | 25       | 75       | 100   |
|           | Elective – III Auditing       | 6             | 4      | 3             | 25       | 75       | 100   |
| IV        | SBE General Knowledge         | 2             | 2      | 3             | 25       | 75       | 100   |
| <b>V.</b> | Physical Education/           |               |        |               |          |          |       |
|           | NCC/NSS/ Extension Activities | -             | 1      | -             | -        | -        | -     |
|           | Total                         | 30            | 25     |               |          |          |       |
|           | Total                         | 180           | 140    |               |          |          |       |

### **Electives**

| SEMESTER | PAPERS                                                                |
|----------|-----------------------------------------------------------------------|
| IV       | <ul><li>(A) ModernMarketing</li><li>(B) Consumer Behaviour</li></ul>  |
| V        | <ul><li>(A) Company Accounts</li><li>(B) Company Law</li></ul>        |
| VI       | <ul><li>(A) Auditing</li><li>(B) Principles of Co-operation</li></ul> |

## Non Major Electives

| SEMESTER | PAPERS                  |
|----------|-------------------------|
| III      | Elements of Commerce I  |
| IV       | Elements of Commerce II |

### **Skill Based Electives**

| SEMESTER           | PAPERS                |  |
|--------------------|-----------------------|--|
| I, II, III &<br>IV | Communicative English |  |
| V                  | Soft Skills           |  |
| VI                 | General Knowledge     |  |

| РО            | PROGRAMME OUTCOMES                                                                                                    |
|---------------|----------------------------------------------------------------------------------------------------|
| NO            |                                                                                                    |
| PO – 1        | The students will be ready for employment opportunities in retail industry and entrepreneurship                                            |
| <b>PO</b> – 2 | Retail is a dynamic industry, comprising a vast employment in modern business                                                              |
| <b>PO – 3</b> | The candidate ready for functional areas like taxation,<br>corporate accounting                                                            |
| <b>PO – 4</b> | The candidate ready for functional areas like Law and practice<br>of modern banking, Insurance sector, Business law, Retail<br>franchising |
| PO – 5        | The candidate ready for functional areas like Retail<br>development, Business environment, Practical Auditing and<br>Modern marketing      |

| PSO           | PROGRAMME SPECIFIC OUTCOMES                              |
|---------------|----------------------------------------------------------|
| NO            |                                                          |
| PO – 1        | Understand the concept of the retail sector              |
| <b>PO</b> – 2 | Know the modern marketing and e-banking activities       |
| <b>PO – 3</b> | Maintain different types of accounts in all size of firm |
| <b>PO</b> – 4 | Have a sound knowledge of direct taxation                |
| <b>PO</b> – 5 | Handle the legal issues of the organization              |

(Retail Marketing)

| Semester : I | <b>BUSINESS COMMUNICATION</b> | Hours/ Week : 4 |
|--------------|-------------------------------|-----------------|
| Sub-Code :   |                               | Credit : 3      |

#### **Objective:**

To enable the students to acquire the written and oral business communication skills.

Course Content

#### UNIT - I

Business Communication: Meaning – Importance of Effective Business Communication-Modern Communication Methods – Business Letters: Need – Functions - Kinds -Essentials of Effective Business Letters - Layout.

CO – 1 To develop oral and written business communication skills

#### UNIT - II

Trade Enquiries and Correspondence - Orders and their Execution - Credit and Status Enquiries - Complaints and Adjustments - Collection Letters - Sales Letters - Circular Letters.

| CO – 2 | To understand about trade enquires, & also the concept of collection letter |
|--------|-----------------------------------------------------------------------------|
|        |                                                                             |

#### UNIT – III

Banking Correspondence - Insurance Correspondence - Agency Correspondence.

**CO** – **3** *To write up the Banking, insurance, agency correspondence.* 

#### UNIT – IV

Company Secretarial Correspondence (Includes Agenda, Minutes and Report Writing)

| CO – 4 | To Describe the company secretarial correspondence. |
|--------|-----------------------------------------------------|
|--------|-----------------------------------------------------|

#### UNIT – V

Application Letters – Preparation of Resume - Interview: Meaning – Objective and Techniques of various types of Interviews – Public Speech – Characteristics of a good Speech – Business Report Presentations.

| CO – 5 | To prepare application letters & business report presentations. |
|--------|-----------------------------------------------------------------|
|        |                                                                 |

| Text | Book: |
|------|-------|
|------|-------|

| <b>Business Communication</b>                                              | : N.S. Raghunathan, B. Santhanam,    |  |  |  |
|----------------------------------------------------------------------------|--------------------------------------|--|--|--|
|                                                                            | Margham Publications, Chennai - 2017 |  |  |  |
|                                                                            |                                      |  |  |  |
| Books for Reference:                                                       |                                      |  |  |  |
| Essentials of Business Communication                                       | : Rajendra Pal, Sultan Chand &       |  |  |  |
|                                                                            | Sons, New Delhi – 2017.              |  |  |  |
| <b>Business Communication</b>                                              | : Ramesh, MS, & C. C Pattanshetti,   |  |  |  |
|                                                                            | R. Chand & Co. New Delhi $-2016$ .   |  |  |  |
| Effective Business Communication Concept : Rodriquez M V, Vikas Publishing |                                      |  |  |  |
|                                                                            | Company - 2016                       |  |  |  |
| Web Resources:                                                             |                                      |  |  |  |
| 1.https://www.toppr.com/guides/?s=Business+Communication+                  |                                      |  |  |  |
| 2.https://www.toppr.com/guides/?s=Electronic+communication+                |                                      |  |  |  |

Pedagogy: Chalk & Talk, Assignments, Group Exercises .

Name of the Course Designer 1. Prof.K.RAMACHANDRAN 2. Prof.T.SATHYA DEVI

(Retail Marketing)

| Semester : I | FINANCIAL ACCOUNTING – I | Hours/ Week : 6 |
|--------------|--------------------------|-----------------|
| Sub-Code :   |                          | Credit : 4      |

#### **Objective:**

To provide a thorough knowledge on the fundamental concepts and practical problems in Financial Accounting.

#### Course Content

#### UNIT – I

Introduction to Accounting: Definition of Accounting – Objectives of Accounting – Methods of Accounting – Types of Accounts – Accounting rules – Accounting Transactions – Double Entry Book keeping – Journal, Ledger, Preparation of Trial Balance – Preparation of Cash Book – Preparation Subsidiary Books.

| ropulat | ion of Cush Book Treparation Substatiany Books.               |
|---------|---------------------------------------------------------------|
| CO – 1  | To enable the students to get an idea on vision of Accounting |
|         |                                                               |

#### UNIT – II

Final Accounts: Introduction – Preparation of Manufacturing Account – Trading Account – Profit and Loss Account – Balance Sheet – Adjustments.

| i ruumis . |                                  | Dulunce blieft | r lajustinontis. |
|------------|----------------------------------|----------------|------------------|
| CO – 2     | To Preparation of final accounts |                |                  |
| CO-2       | To Preparation of final accounts |                |                  |

#### UNIT – III

Rectification of Errors: Classification of Errors – Suspense Accounts – Bank Reconciliation Statement: Need – Meaning – Causes for Differences between cash book and Pass Book – Method of Preparation of Bank reconciliation statement – Proforma bank reconciliation statement – Bank balance to be shown in balance sheet – Adjustments in cash book – Illustrations.

CO – 3 To apply BRS quantitative skills to Analyses and solve business problems

#### $\mathbf{UNIT}-\mathbf{IV}$

Bills of Exchange – Introduction – Definition of Bills of Exchange – Features of Bills of Exchange – Distinction between Bills of Exchange and Promissory notes – Recording Transactions in Journal and Ledger – Retiring a Bill under rebate – Dishonour of Bills – Renewal of a Bill – Insolvency of Acceptor (Drawee)

| CO – 4 | To enable to calculate bill of exchange accounting |  |
|--------|----------------------------------------------------|--|
|--------|----------------------------------------------------|--|

#### UNIT – V

Depreciation Accounting: Meaning – Characteristics – Objectives – Basic factors affecting the amount of depreciation – Methods of recording depreciation – Methods of Providing depreciation – Straight line method – Diminishing balance method - Annuity Method.

**CO**-5 *To enable students to prepare depreciation accounting by various method* 

#### **Text Book:**

Advanced Accountancy

#### **Books for Reference:**

Advanced Accountancy

Advanced Accountancy

Advanced Accounts

- : T.S. Reddy, A. Murthy, Margham Publications Chennai - 2018.
- : R.L.Gupta and M.Radhasamy, Sultan Chand Publication, New Delhi, 2017.
- : S.P.Jain ad K.L.Narang, Kalyani Publication, Ludhiyana, 2017.
- : M.C.Shukla, T.S.Grewal and S.C.Gupta, S. Chand Publication, 2017.

#### Web Resources:

1.<u>https://www.toppr.com/guides/?s=final+accounts</u>+

2.https://www.toppr.com/guides/?s=depreciation+accounting+

3. <u>https://www.toppr.com/guides/?s=Rectification+of+Errors</u>

Pedagogy: Chalk & Talk, Assignments, Group Exercises and PPT.

- 1. Dr.T.CHOCKALINGAM.
- 2. Prof.K.RAMACHANDRAN.

(Retail Marketing)

| Semester : I | MS – OFFICE | Hours/ We | eek:4 |
|--------------|-------------|-----------|-------|
| Sub-Code :   |             | Credit    | : 2   |

#### **Objective:**

To provide a thorough knowledge of the fundamentals of the computer software and familiarize the students with the MS documents.

#### Course Content

#### UNIT - I

 $\label{eq:components} Introduction: \ Working \ with \ Windows-Components-MS-Office \\ Applications-Advantage \ of \ MS \ Office.$ 

| CO – 1 | Identify MS Office basic concepts and terminology. |
|--------|----------------------------------------------------|
|        |                                                    |

#### UNIT – II

Microsoft Word: Working with word Documents – Moving, Correcting and Inserting Text – Printing a document – Editing Word documents – Selecting, Moving, Copying text – Using Undo and Redo Features – spell checking – formatting text – inserting page numbers – Header and footer – using tables and graphics-using Excel with other programmes..

| CO – 2 | Work with basic features of Word |
|--------|----------------------------------|
|        |                                  |

#### UNIT – III

Improving the appearance of a worksheet: using fonts and their Attributes – changing columns width – formatting text and numbers using auto format – spell checking – creating, enhancing and printing a chart

| CO – 3 | Identify the work sheets and concepts |
|--------|---------------------------------------|
|        |                                       |

#### $\mathbf{UNIT} - \mathbf{IV}$

Microsoft Excel: Building a Spread Sheet – Selecting Worksheet items – using Auto fill – adding and removing rows and columns – Undoing and Redoing – copy and moving information – creating and copying formula – naming ranges using functions.

| CO – 4 | Use critical thinking skills to design and create spread sheets |
|--------|-----------------------------------------------------------------|
|        |                                                                 |

#### UNIT - V

Power point 2000: creating a new presentation - opening a presentation creating a new slide – slide numbering – inserting picture – saving a presentation – closing a presentation.

| CO – 5 | To Detail power point presentation |
|--------|------------------------------------|
|        |                                    |

#### **Text Book:**

MS. Office : VijayalakshmiSundaram, Sri Meenakshi Publications, Karaikudi, 2016. **Books for Reference:** 

MS – Office 2000 : Sanjay Saxena Computer Practice : V. Rameshbabu, R. Samyuktha Fundamentals of Computer : V. Rajaraman, Prentice Hall, (I) New Delhi -2017

#### Web Resources:

1.<u>https://www.tutorialspoint.com/ms office\_introduction.htm</u>

2.https://testbook.com/learn/ms-excel/

Pedagogy: Chalk & Talk, Assignments, Group Exercises and PPT.

- 1. Prof.K.RAMACHANDRAN.
- 2. Prof.T.SATHYA DEVI

(Retail Marketing)

| Semester : I | MS OFFICE - LAB | Hours/ Week : | 2  |
|--------------|-----------------|---------------|----|
| Sub-Code :   |                 | Credit        | :2 |

#### Course Content

- 1. Write a letter to the principal of your college requesting for a conduct certificate by creating word document.
- 2. Insert any picture from the clip art on a text box and change the text box line by using line style.
- 3. Write a MS –word program on mail merge concept.
- 4. Write a MS-excel program on Stock Analysis.
- 5. Write a MS-excel program on budget calculation.
- 6. Write a MS-excel program on P&L Account.
- 7. Write a MS-office program on cricket Analysis.
- 8. Enter your last semester five subject and their marks and divide it by 5 for finding out of percentage and grade.
- 9. Prepare on Organisation chart of a limited company and present it in a slide.
- 10. Create a new slide for welcoming your juniors using blank presentation

#### Web Resources:

1.https://www.geeksforgeeks.org/text-alignment-in-ms-word/

2.<u>https://www.bing.com/search?q=Write</u>

#### Pedagogy: Chalk & Talk, Assignments, Group Exercises and PPT.

- 3. Prof.K.RAMACHANDRAN.
- 4. Prof.TSATHYA DEVI

### YADAVA COLLEGE (Autonomous), MADURAI-14

### **DEPARTMENT OF COMMERCE**

(Retail Marketing)

| Semester : I | MANAGERIAL ECONOMICS | Hours/ Week : 5 |
|--------------|----------------------|-----------------|
| Sub-Code :   |                      | Credit : 4      |

**Objective:** 

To enable the students to acquire knowledge on the fundamentals of Business Economics.

#### UNIT – I

**Introduction**: Definition of Economics and Managerial Economics - Nature and Scope of Managerial Economics - Economics and Managerial Economics Differentiation – Functions of Managerial Economics- Role of Managerial Economist in Business.

| CO – 1 | To enhance the students on managerial economics |
|--------|-------------------------------------------------|
|        |                                                 |

#### UNIT – II

**Business Firm**: Firm and Industry- Differences- Objectives of a Modern Business Firm – Five Fundamental Concepts: The Concepts -The Incremental Concept - The Concepts of Time Perspective- The Opportunity Cost Concept -The Discounting Concept and the Equi-Marginal Concept.

CO – 2 To familiarize students about Business Firm and Fundamental Concept

#### UNIT - III

**Demand Analysis**: Meaning of Demand – Law of Demand, Types of Demand (Income, Cross Price) Factors Determining Demand – Meaning of Elasticity of Demand – Measurement of Elasticity Demand – Meaning of Supply – Law of Supply – Factors determining of Supply.

CO-3 To understand the law of demand and Analysis.

#### $\mathbf{UNIT} - \mathbf{IV}$

**Forecasting Analysis:**Sales and Demand Forecasting – Meaning, Factors Involved Demand Forecasting, Short Term and Long Term Forecasting–43AZM-OIDTMethods of Forecasting, for an Established Product and New Product.

| _ | 012111 |                                               |
|---|--------|-----------------------------------------------|
|   | CO – 4 | To make them understand Forecasting Analysis. |
|   |        |                                               |

### UNIT – V

**Pricing and Profit** : Profit Planning – Profit Forecasting – Pricing Policies, Methods of Pricing Policies – Pioneer Pricing, Skimming Pricing, Penetration Pricing – Capital Budgeting.

CO-5 To know the profit planning and profit and Pricing.

#### **Book for Study:**

Managerial Economics

: Dr.N.SRINIVASAN, MEENAKSHI PATHIPPAGAM, Madurai

#### **Books for Reference:**

- 1. Business Economics by K.P.M. Sundharam& E.N. Sundharam, Sultan Chant & Sons New Delhi -110 002.
- 2. Managerial Economics (Analysis, Problems and Cases) by P. L. Mehta, Sultan Chant & Sons, New Delhi -110 002.
- 3. Economic Analysis by K. P. M. SUNDHARAM & E. N. SUNDHARAM, SULTHAN CHAND & Sons, New Delhi -110 002.
- 4. Comprehensive Managerial Economics by P. L. Mehta, Sultan chant & Sons, New Delhi -110 002.

#### Web Resources:

- 1. http://www.yourarticlelibrary.com/business economics
- 2. <u>http://www.yourarticlelibrary.com/material/economics</u>

Pedagogy: Chalk & Talk, Assignments, Group Exercises .

- 1. Prof.K.RAMACHANDRAN.
- 2. Prof.T.SATHYA DEVI

(Retail Marketing)

| Semester : II | BUSINESS MANAGEMENT | Hours/ Week | x : 5 |
|---------------|---------------------|-------------|-------|
| Sub-Code :    |                     | Credit      | :3    |

#### **Objective:**

The course provides the basic theoretical knowledge to design the Management structure.

#### **Course Content**

#### **UNIT I: Introduction - Management**

Meaning and Definition of Management-Concepts – Nature and Characteristics – Levels – Importance – Roles and Skills of a Manager – Managerial Functions – Process of Management –Steps- Approaches to Principles of Management.

# CO – 1 To understand the theory and practice of Business Management and its functions.

#### UNIT II: Planning

Nature – Objectives- Advantages- Limitations – Types – Process. Single Use Plans -Multi Use Plans – Objectives – Strategy – Policy – Procedures. MBO- Concept- Process-Advantages Limitations. Decision making – Types – Process – Problems and Steps to Overcome.

#### **CO** – **2** To understand basic principles of building design and planning.

#### **UNIT III: Organising**

Meaning – Nature – Steps – Formal and Informal Organisation. Authority – Meaning – Types – Limits. Meaning of Responsibility and Accountability. Delegation – Meaning – Benefits – Demerits – Types – Process – Reasons for Non Delegation –Guidelines for Effective Delegation. Decentralisation of Authority – Advantages – Disadvantages – Centralisation – Advantages and Disadvantages.

CO – 3 To develop knowledge on how to organize the management functions.

#### **UNIT IV: Staffing & Directing**

Meaning – Elements and Functions – Importance. Recruitment – Sources – Selection – Procedure – Placement – Orientation. Training- Process – Need and Advantages.Meaning – Characteristics – Techniques. Motivation- Meaning-NatureImportance-Process- Financial and Non-Financial Incentives.Theories of Motivation- Maslow Theory- Herzberg Theory.

| CO – 4 | To study the various elements of Staffing. |
|--------|--------------------------------------------|
|        |                                            |

#### **UNIT V: Leadership & Controlling**

Leadership-Meaning-Nature-Leadership vs. Management- FunctionsImportance-Types or Styles of Leadership. Control – Meaning – Nature – Elements – Need – Control Process.

| CO – 5 | To expose to the importance of Directing techniques. |
|--------|------------------------------------------------------|
|        |                                                      |

#### **Text Book:**

Business Management

: Gupta.C.B., (2018), Sultan Chand &Sons 15th revised edition

#### **Books for Reference:**

Principles of Management Business Management, Principles of Management Balaji C.D, (2015), MarghamPulications.
DinkarPagare, (2018), Sultan Chand & Sons.
Dipak Kumar Bhattacharyya, (2011),

#### Web Resources:

 http://www.yourarticlelibrary.com/management/delegation-and-decentralisationofauthority-business-management/5347
 https://www.managementstudyguide.com/manpower-planning.htm

Pedagogy: Chalk & Talk, Assignments, Group Exercises and PPT.

- 1. Dr.T.CHOCKALINGAM
- 2. Prof.K.RAMACHANDRAN

(Retail Marketing)

| Semester : II | FINANCIAL ACCOUNTING – II | Hours/ We | ek : 6 |
|---------------|---------------------------|-----------|--------|
| Sub-Code :    |                           | Credit    | : 4    |
| Objective:    |                           |           |        |

To familiarize the students with Non-Profit Organizations, Consignment, accounting practices, Joint Venture, Single Entry and Fire Insurance Claims.

#### Course Content

#### UNIT – I

Consignment Account: Distinction between sale and consignment – Account sales – Accounting Treatment for Consignment Transactions – Journal Entries in Consigner's Books – Books of Consignee – Journal entries in Consignee's.

| <b>CO</b> -1 To design the basic concept and terms of the Consignment Accounting | 7 |
|----------------------------------------------------------------------------------|---|
|----------------------------------------------------------------------------------|---|

#### UNIT – II

Joint Venture Accounts: Meaning – Features of Joint Venture – Accounting entries when a separate set of Books is Kept – When separate set of books is not kept – Journal entries – Memorandum Joint Venture method.

CO – 2 To familiarize students with the accounting treatment adopted for joint venture accounts

#### UNIT – III

Single Entry System or Accounts from Incomplete Records: Ascertainment of profit – Net worth method – Conversion Method – Preparation of Balance Sheet.

CO-3 To understand the basic in preparing single entry system

#### $\mathbf{UNIT} - \mathbf{IV}$

Accounts of Non – Profit Organizations: Receipts and Payments Account – Income and Expenditure Account – Balance Sheet.

**CO**-4 *To apply the knowledge in evaluating for non-profit trading concerns* 

#### $\mathbf{UNIT} - \mathbf{V}$

Fire Insurance Claims: Need for fire Insurance – Computation of claim to be lodged for loss of stock – Gross profit ratio – Abnormal items – Average Clause – Loss of Profit (simple problem only).

#### **Text Book:**

Advanced Accountancy

#### **Books for Reference:**

Advanced Accountancy

Advanced Accountancy

Advanced Accounts

: T.S. Reddy, A. Murthy, MarghamPublications, Chennai – 2018

: R.L.Gupta and M.Radhasamy,Sultan Chand & Sons, New Delhi – 2017.
: S.P.Jain ad K.L.Narang, Kalayani Publication, New Delhi – 2017.
: M.C.Shukla, T.S.Grewal and S.C.Gupta,

Sultan Chand & Sons, New Delhi – 2017.

#### Web Resources:

1.<u>https://www.accountingformanagement.org/consignment-account/</u>

2.<u>https://www.toppr.com/guides/accountancy/accounting-for-not-for-profit-organisations/meaning-characteristics-accounting/</u>

Pedagogy: Chalk & Talk, Assignments, Group Exercises .

- 1. Dr.T.CHOCKALINGAM
- 2. Prof.K.RAMACHANDRAN

(Retail Marketing)

| Semester : II | RETAIL MANAGEMENT | Hours/ Week : 5 |  |
|---------------|-------------------|-----------------|--|
| Sub-Code :    |                   | Credit :4       |  |

#### **Objective:**

To familiarize the students with the Retail Management, Retail Environment.

#### Course Content

### Unit – I

#### **Retailing:**

Retailing Meaning, objectives, scope, nature and Evolution. Retailer in the Distribution Channel- Retailer- Functions and Benefits- Retail Scenario – Current and Future.

| CO – 1 | Explain the key role of retail in industrialized societies, and the impact of key market/retail |
|--------|-------------------------------------------------------------------------------------------------|
|        | trends upon this sector in the local and global contexts                                        |

#### Unit – II

#### **Retailing Environment:**

Economic, Political, Legal, Technological and Global Competitive Environment. Type of Competition - Framework for Analysing Competition.

| CO – 2 | Develop the different winning strategy for different retail formats. |
|--------|----------------------------------------------------------------------|
|        |                                                                      |

#### Unit – III

#### **Retail Organisation and Formats:**

Store Based and Non- Store Based Formats. Generalist and Specialist Retailer-Service Retailing, E-tailing.

CO-3 Apply the moral and ethical dilemmas that face the retailing industry in today's business environment.

#### Unit – IV

#### **Stores Management:**

Role of Stores Manager in Store Merchandising- Item Space Allocation- Arrangement of Self Service – Factors of Self Service- Check out Operations - Check Out Systems and Productivity

| <b>CO</b> – 4 | Point out how technology in retailing affects all channel members |
|---------------|-------------------------------------------------------------------|
|               |                                                                   |

#### Unit – V

#### **Understanding Consumption and Consumer:**

Changing Consumer Demography - Life Style Changes – Shopping Behaviour – Retail and Outlet Choice - Legal and Ethical Issues in Retailing – Retailing - Indian experience (GST impact).

**CO** – **5** Prepare to face various retail opportunities and Predict the retailing trends

#### **Text Book:**

#### **Books for Reference**

| 1. Retail Management | : Michael Levy &Baston a. WeitzPvt Ltd. Delhi |
|----------------------|-----------------------------------------------|
| 2. Retail Management | : Petes Fleming, Jaico Publication.           |

#### Web Resources:

- 1. https://www.wallstreetmojo.com/retail management/notes.pdf
- 2. https://www.material/retailmanagement.pdf

Pedagogy: Chalk & Talk, Assignments, Group Exercises.

- 1. Prof.M.GOPALAKRISHNAN
- 2. Prof.K. RAMACHANDRAN

#### YADAVA COLLEGE (Autonomous), MADURAI-14 DEPARTMENT OF COMMERCE (Rotail Marketing)

(Retail Marketing)

| Semester : II | ADVERTISING AND SALES | Hours/ We | ek : 5 |
|---------------|-----------------------|-----------|--------|
| Sub-Code :    | PROMOTION             | Credit    | : 4    |

**Objective:** 

To make the students understand the importance of advertising and media's role in advertising and sales promotion.

**Course Content** 

#### Unit – I

**Introduction:** Advertising Meaning – importance – objectives – media forms of media – press newspaper trade journal – magazines – outdoor advertising poster – banners- neon signs, publicity literature booklets, folders house organs – direct mail advertising cinema and theatre programme - radio and television advertising – exhibition – trade fair – transportation advertising.

| CO – 1 To develop an idea about advertisement and its functions |  |
|-----------------------------------------------------------------|--|
|-----------------------------------------------------------------|--|

#### Unit – II

Advertising Agencies And Advertising Copies: Advertising agencies – advertising budget – advertising appeals – advertising organization – social effects of advertising – advertising copy – objectives – essentials – types – elements of copy writing: Headlines, body copy – illustration – catch phrases and slogans – identification marks.

| CO – 2 | To familiarize students about advertising media and its classification of |  |
|--------|---------------------------------------------------------------------------|--|
|        | advertising media                                                         |  |

#### Unit – III

Advertising Campaign: Advertising layout – functions – design of layout – typography printing process – lithography – printing plates and reproduction papers, and cloth – size of advertising – repeat advertising – advertising campaign – steps in campaign planning.

# CO – 3 To analyze sales promotion, knowledge on design and execution of advertising

#### Unit – IV

**Sales Force Management:** Sales force management – importance – sales force decision – sales force size – recruitment and selection – training – methods – motivation salesman controlling – compensation and incentives – fixing sales territories – quota – Evaluation.

#### Unit – V

**Sales Promotion and Personal selling:** Sales promotion: Meaning – methods – promotional strategy – marketing communication and persuasion – promotional instruments: advertising – techniques of sale promotion – consumer and dealers promotion. After sales service – packing guarantee – personal selling – objectives – salesmanship – process of personal selling – types of salesman.

| CO – 5 | This subject will help the students to become a good advertisers and sales |  |
|--------|----------------------------------------------------------------------------|--|
|        | executives                                                                 |  |

#### **Text Book :**

| Advertising and Sales Promotion                    | : Dr. G. Ayyanar, Limraa Publications   |  |  |  |
|----------------------------------------------------|-----------------------------------------|--|--|--|
| -                                                  | (Educational Publishers), 2017 Madurai. |  |  |  |
| Books for Reference:                               |                                         |  |  |  |
| Advertising and Salesmanship                       | : P. Saravanavel and S. Sumathi         |  |  |  |
| Advertising & Sales Promotion                      | : S.H.H. Kazmi, Satish K Batra          |  |  |  |
| Sale Promotion                                     | : Julian cummings                       |  |  |  |
| Web Resources:                                     |                                         |  |  |  |
| 1. <u>https://www.material/sales promotion.pdf</u> |                                         |  |  |  |
| 2. <u>https://www.material/advertising.pdf</u>     |                                         |  |  |  |

Pedagogy: Chalk & Talk, Assignments, Group Exercises .

- 3. Prof.T.SATHYA DEVI
- 4. Prof.KRAMACHANDRAN